# Using Abstract Data Types (ADTs) CS 121: Data Structures

# START RECORDING

- Attendance quiz
- Review lab
- Overview of Abstract Data Types (ADTs)
- Color ullet
- Image processing
- String processing

# Outline

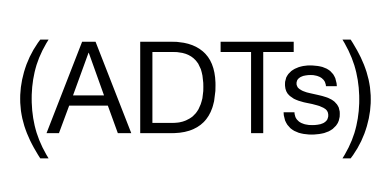

# Attendance Quiz

# **Attendance Quiz: Dynamic Programming**

- Complete the assignment on paper, then upload a photo to the quiz on Canvas
- Password: to be announced in class  $\bullet$
- Fill in the 2D array below, based on the coin change rules:

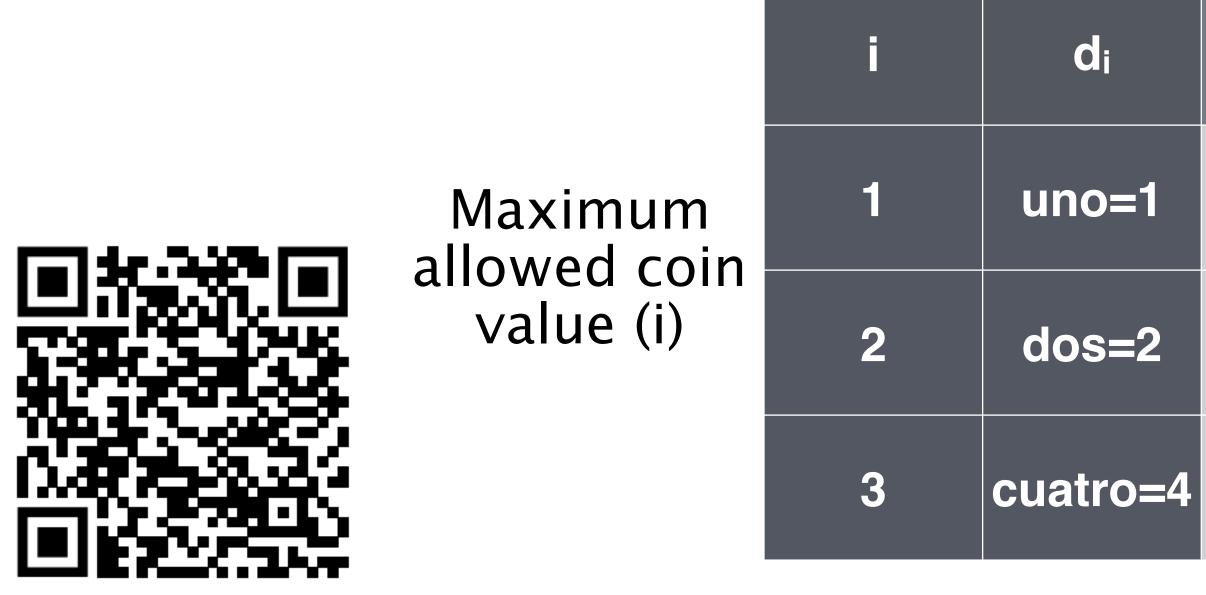

$$c(i,j) = \begin{cases} 0 & \text{if } j = 0 \\ \frac{j}{d_1} & \text{if } i = 0 \\ \infty & \text{if } j < 0 \\ \min\left(c(i-1,j), 1 + c(i,j-d_i)\right) & \text{other} \end{cases}$$

### Total amount of change (j)

| 0 | 1 | 2 | 3 | 4 | 5 |
|---|---|---|---|---|---|
|   |   |   |   |   |   |
|   |   |   |   |   |   |
|   |   |   |   |   |   |

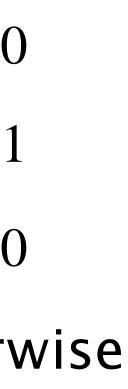

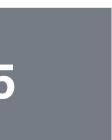

# **Review Tracing Programs Lab**

# COMPUTER SCIENCE

An Interdisciplinary Approach

ROBERT SEDGEWICK Section 3.1 KEVIN WAYNE

http://introcs.cs.princeton.edu

99

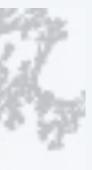

### **COMPUTER SCIENCE** SEDGEWICK/WAYNE

PART I: PROGRAMMING IN JAVA

8. Abstract Data Types

# 8. Abstract Data Types

- Overview
- Color
- Image processing

CS.8.A.ADTs.Overview

# String processing

**COMPUTER SCIENCE** SEDGEWICK/WAYNE PART I: PROGRAMMING IN JAVA

## Abstract data types

A data type is a set of values and a set of operations on those values.

#### Primitive types

- *values* immediately map to machine representations
- *operations* immediately map to machine instructions.

We want to write programs that process other types of data.

- Colors, pictures, strings,
- Complex numbers, vectors, matrices,

An abstract data type is a data type whose representation is hidden from the client.

#### Built-in data types

A data type is a set of values and a set of operations on those values.

| type                       | set of values           | examples of values           | examples of operations          |  |  |  |
|----------------------------|-------------------------|------------------------------|---------------------------------|--|--|--|
| char                       | characters              | 'A'<br>'@'                   | compare                         |  |  |  |
| String                     | sequences of characters | "Hello World"<br>"CS is fun" | concatenate                     |  |  |  |
| int                        | integers                | 17<br>12345                  | add, subtract, multiply, divide |  |  |  |
| double                     | floating-point numbers  | 3.1415<br>6.022e23           | add, subtract, multiply, divide |  |  |  |
| boolean                    | truth values            | true<br>false                | and, or, not                    |  |  |  |
| Java's built-in data types |                         |                              |                                 |  |  |  |

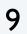

# Object-oriented programming (OOP)

### Object-oriented programming (OOP).

- Create your own data types.
- Use them in your programs (manipulate *objects*). -

### Examples (stay tuned for details)

| data type | set of values          | е     |
|-----------|------------------------|-------|
| Color     | three 8-bit integers   | get r |
| Picture   | 2D array of colors     | get   |
| String    | sequence of characters | leng  |

### Best practice: Use *abstract* data types (representation is *hidden from the client*).

- Impact: Clients can use ADTs without knowing implementation details. • This lecture: how to write client programs for several useful ADTs • Next lecture: how to implement your own ADTs

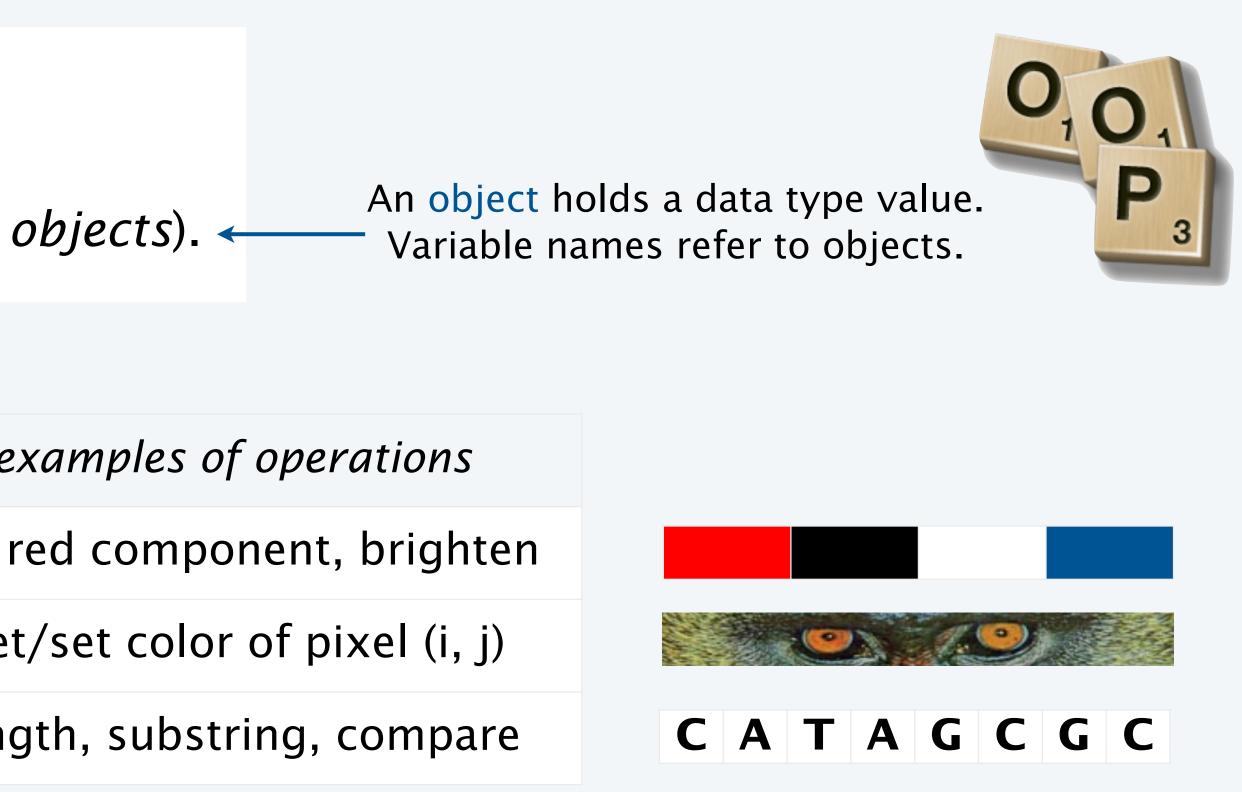

We have *already* been using ADTs!

A String is a sequence of Unicode characters. ---- defined in terms of its ADT values (typical)

Java's String ADT allows us to write Java programs that manipulate strings. The exact representation is hidden (it could change and our programs would still work).

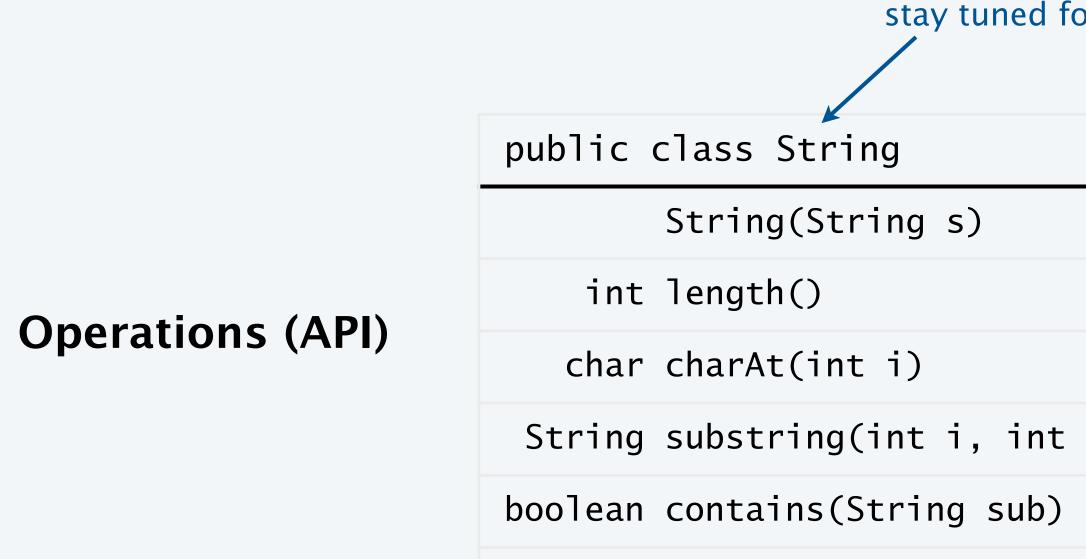

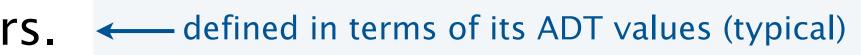

stay tuned for more complete API later in this lecture

|    | create a string with the same value |
|----|-------------------------------------|
|    | string length                       |
|    | ith character                       |
| j) | ith through (j-1)st characters      |
|    | does string contain sub?            |
|    |                                     |

We have *already* been using ADTs!

A In object represents an input stream of textual data.

We can read from STDIN or from files.

**Operations (API)** 

| public class In              |
|------------------------------|
| In()                         |
| In(File file)                |
| In(String name)              |
| boolean isEmpty()            |
| <pre>String readLine()</pre> |
| int readInt()                |
| double readDouble()          |

#### The exact representation is hidden (it could change and our programs would still work).

*Initialize input from STDIN* 

*Initialize input from file object* 

*Initialize input from filename* 

True if input stream is empty

*Read next line from input stream* 

Read next integer from input stream

Read next double from input stream

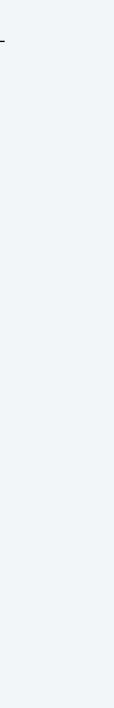

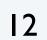

# Using a data type: constructors and methods

To use a data type, you need to know:

- Its name (capitalized, in Java).
- How to *construct* new objects.
- How to *apply operations* to a given object.

To construct a new object

- Use the keyword new to invoke a *constructor*.
- Use data type name to specify type of object.

To apply an operation (invoke a method)

- Use object name to specify which object.
- Use the dot operator to indicate that an operation is to be applied.
- Use a method name to specify which operation.

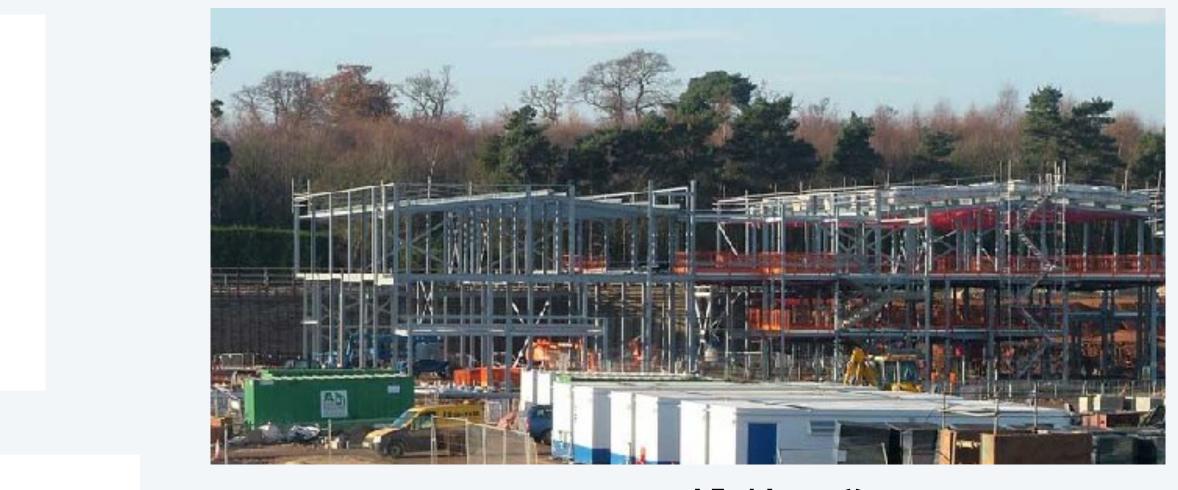

new Building()

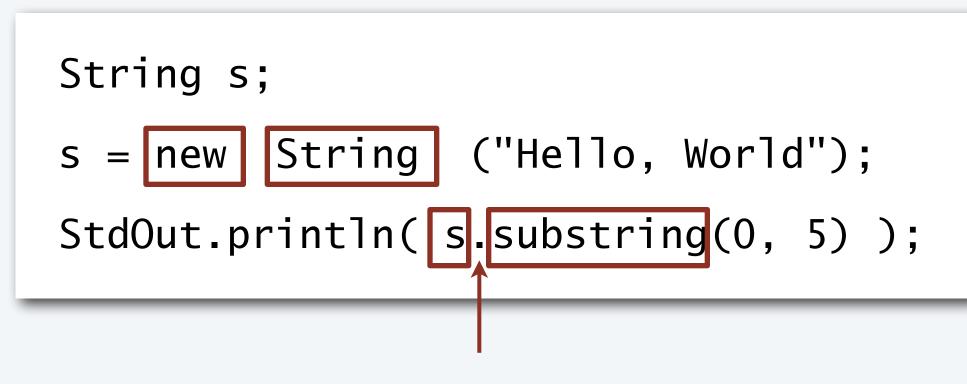

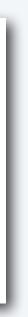

## Pop quiz on ADTs

Q. What is a data type?

A. A set of values and a set of operations on those values.

Q. What is an abstract data type?

### Pop quiz on ADTs

Q. What is a data type?

A. A set of values and a set of operations on those values.

Q. What is an abstract data type?

A. A data type whose representation is hidden from the client.

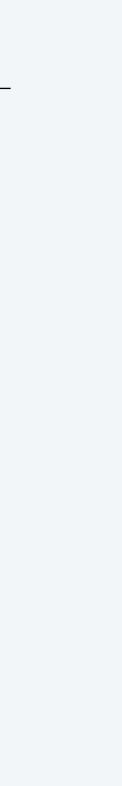

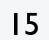

Image sources

http://upload.wikimedia.org/wikipedia/commons/6/6a/ Construction\_Site\_for\_The\_Oaks\_High\_School\_Retford\_-\_geograph.org.uk\_-\_89555.jpg

CS.8.A.ADTs.Overview

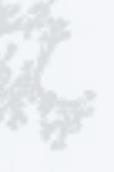

## COMPUTER SCIENCE SEDGEWICK/WAYNE PART I: PROGRAMMING IN JAVA

# 9. Abstract Data Types

- Overview
- Color

#### CS.8.B.ADTs.Color

# Image processing String processing

**COMPUTER SCIENCE** SEDGEWICK/WAYNE PART I: PROGRAMMING IN JAVA

# Color ADT

Color is a sensation in the eye from electromagnetic radiation.

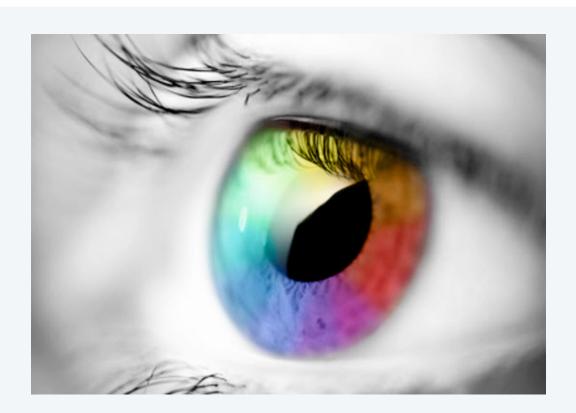

An ADT allows us to write Java programs that manipulate color.

API (operations)

| R | ( |
|---|---|
| G |   |
| В | ( |
|   | ( |

Values

pub

(

St

boo

|          |                 |     |     |     | exar | nples |     |     |     |
|----------|-----------------|-----|-----|-----|------|-------|-----|-----|-----|
| (8 bits) | red intensity   | 255 | 0   | 0   | 0    | 255   | 0   | 119 | 105 |
| (8 bits) | green intensity | 0   | 255 | 0   | 0    | 255   | 64  | 33  | 105 |
| (8 bits) | blue intensity  | 0   | 0   | 255 | 0    | 255   | 128 | 27  | 105 |
| color    |                 |     |     |     |      |       |     |     |     |

| blic class Color            |                                     |
|-----------------------------|-------------------------------------|
| Color(int r, int            | g, int b)                           |
| <pre>int getRed()</pre>     | red intensity                       |
| <pre>int getGreen()</pre>   | green intensity                     |
| <pre>int getBlue()</pre>    | blue intensity                      |
| Color brighter()            | brighter version of this color      |
| Color darker()              | darker version of this color        |
| <pre>tring toString()</pre> | string representation of this color |
| olean equals(Color c)       | is this color the same as c's?      |
|                             |                                     |

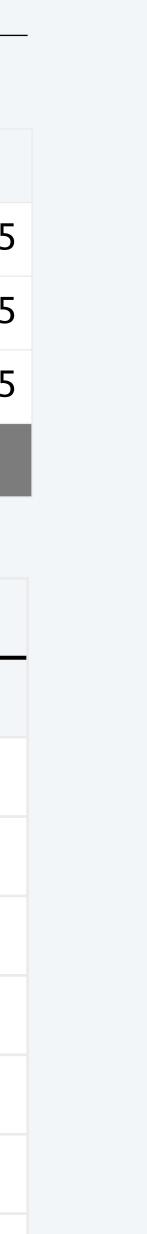

## Albers squares

### Josef Albers. A 20th century artist who revolutionized the way people think about color.

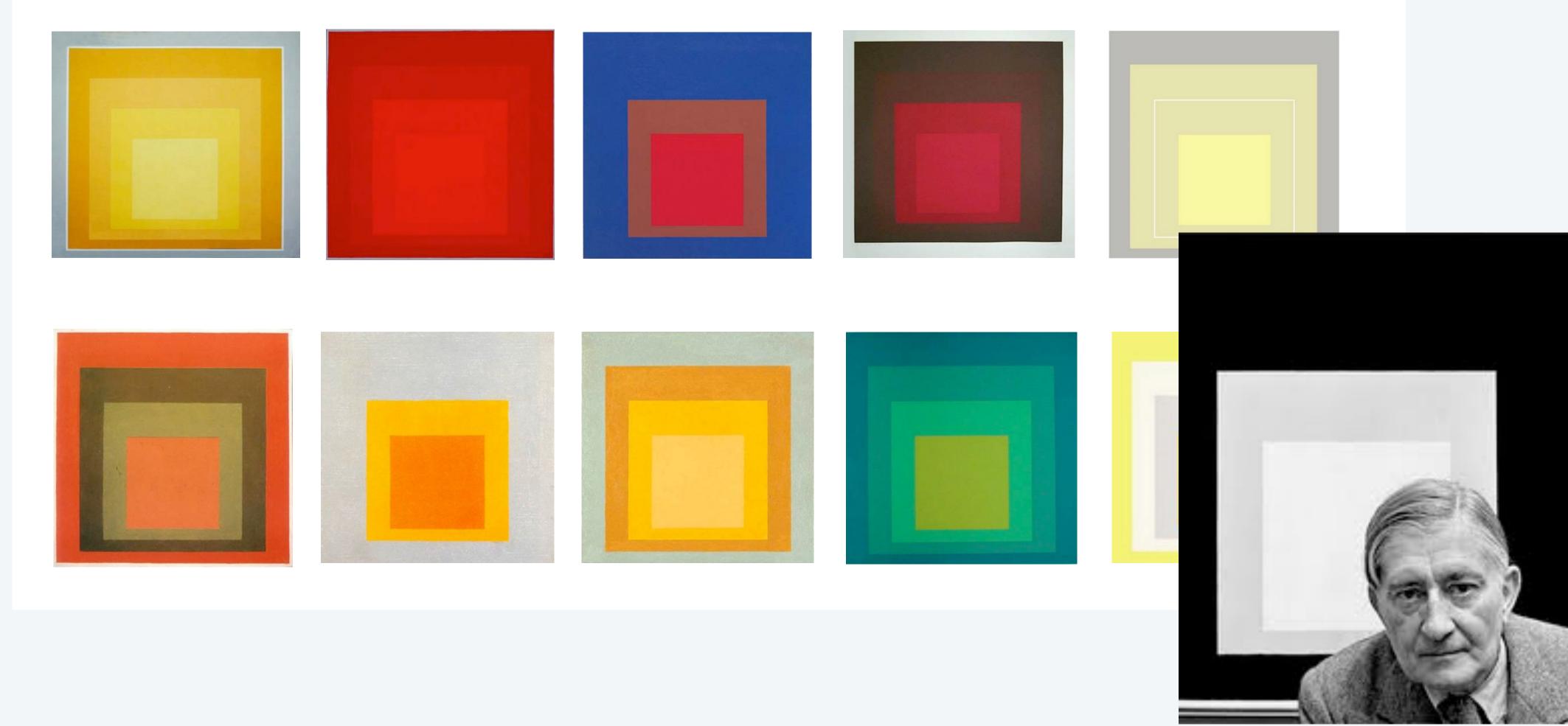

#### Josef Albers 1888–1976

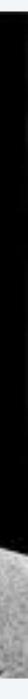

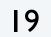

# Color client example: Albers squares

### Goal. Write a Java program to generate Albers squares.

| 00   | Stand         | lard Draw  |       |     |     |   |        |            |
|------|---------------|------------|-------|-----|-----|---|--------|------------|
| File |               |            |       |     |     |   |        |            |
|      |               |            |       |     |     |   | 000    |            |
|      |               |            |       |     |     |   |        |            |
|      |               |            |       |     |     |   | File   |            |
|      |               |            |       |     |     |   |        |            |
|      |               |            |       |     |     |   |        |            |
|      |               |            |       |     |     |   |        |            |
|      |               |            |       |     |     |   |        |            |
|      |               |            |       |     |     |   |        |            |
|      |               |            |       |     |     |   |        |            |
|      |               |            |       |     |     |   | _      |            |
|      |               |            |       |     |     |   |        |            |
|      |               |            |       |     |     |   |        |            |
|      |               |            |       |     |     |   |        |            |
|      |               |            |       |     |     |   |        |            |
|      |               |            |       |     |     |   |        |            |
|      |               |            |       |     |     |   |        |            |
|      |               |            |       |     |     |   |        |            |
|      |               |            |       |     |     |   |        |            |
|      |               |            |       |     |     |   |        |            |
|      |               |            |       |     |     |   |        |            |
|      |               |            |       |     |     |   |        |            |
|      |               |            |       |     |     |   |        |            |
| java | AlbersSquares | 5 0 64 128 | 3 105 | 105 | 105 |   |        |            |
| 5    |               |            |       |     |     |   |        |            |
|      |               |            |       |     |     |   |        |            |
|      |               |            |       |     |     | 9 | 6 java | AlbersSqua |
|      |               |            |       |     |     | 9 | 6 java | AlbersSq   |

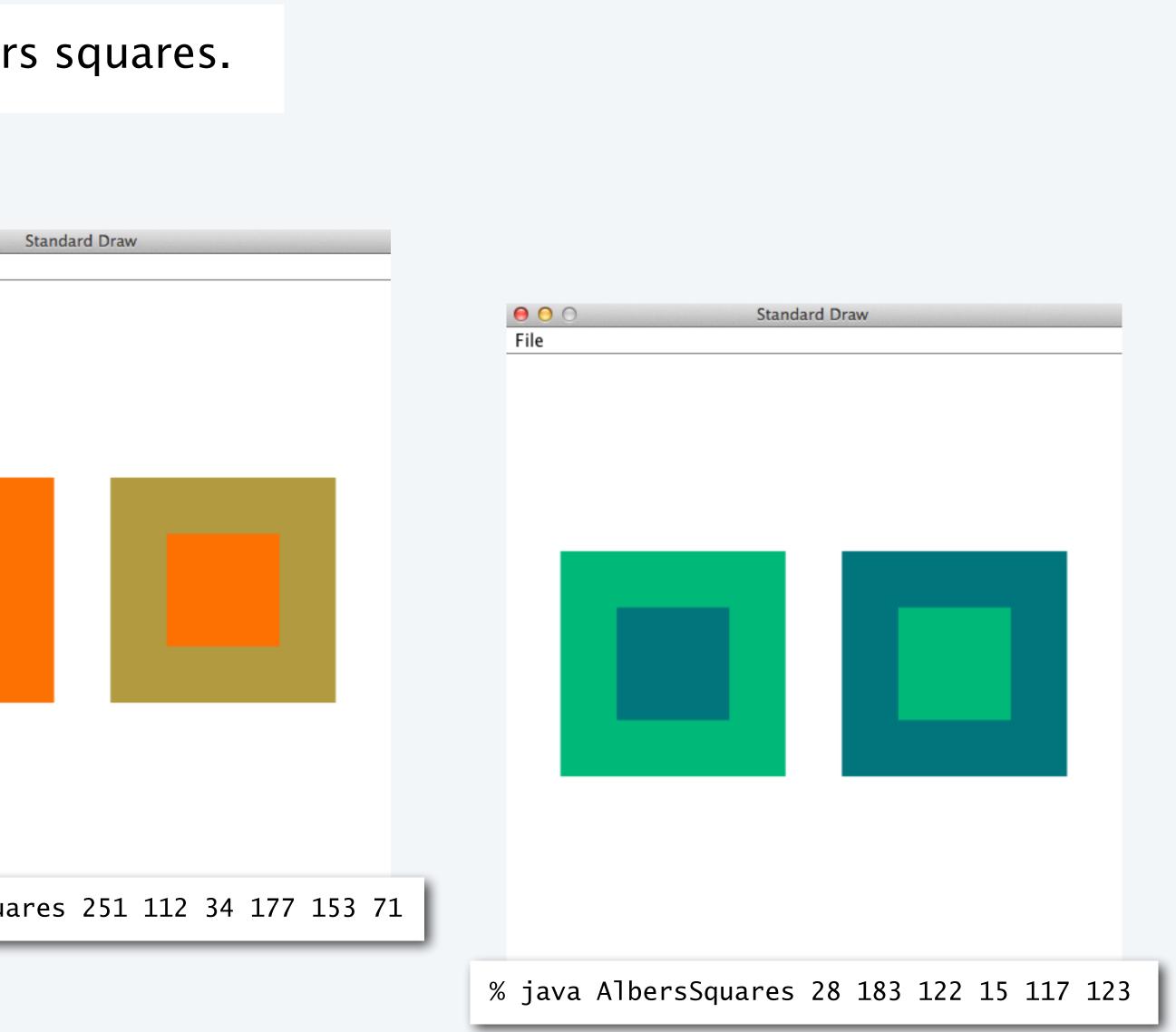

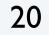

# Color client example: Albers squares

```
public class AlbersSquares
  public static void main(String[] args)
     int r1 = Integer.parseInt(args[0]);
     int g1 = Integer.parseInt(args[1]);
     int b1 = Integer.parseInt(args[2]);
     Color c1 = new Color(r1, g1, b1);
     int r2 = Integer.parseInt(args[3]);
     int b2 = Integer.parseInt(args[5]);
     Color c2 = new Color(r2, g2, b2);
     StdDraw.setPenColor(c1);
     StdDraw.filledSquare(.25, .5, .2); ---- draw first square
StdDraw.setPenColor(c2); ---- draw first square
     StdDraw.filledSquare(.25, .5, .1);
     StdDraw.setPenColor(c2);
     StdDraw.filledSquare(.75, .5, .2);
      StdDraw.setPenColor(c1);
     StdDraw.filledSquare(.75, .5, .1);
```

- draw second square

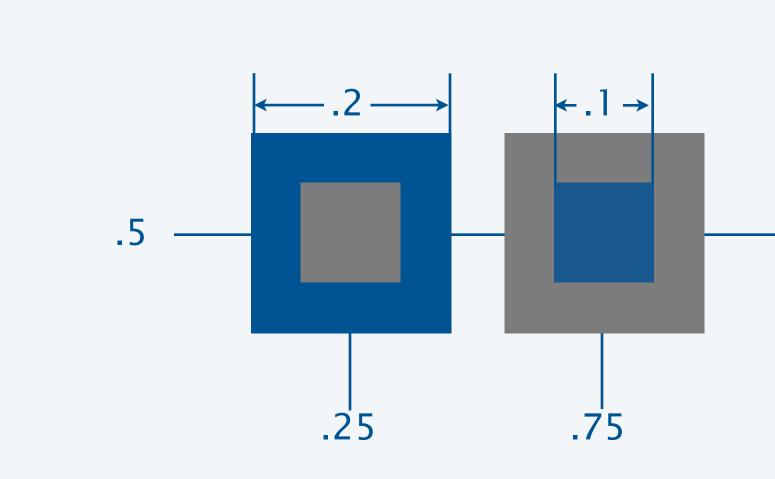

|                    | 0 0             | Standard Draw  |   |
|--------------------|-----------------|----------------|---|
|                    | File            |                |   |
|                    |                 |                |   |
|                    |                 |                | _ |
| % java AlbersSquar | $0 \in 0 \in 1$ | 28 105 105 105 |   |

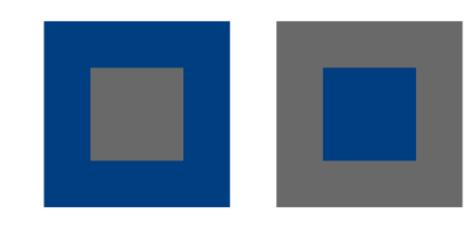

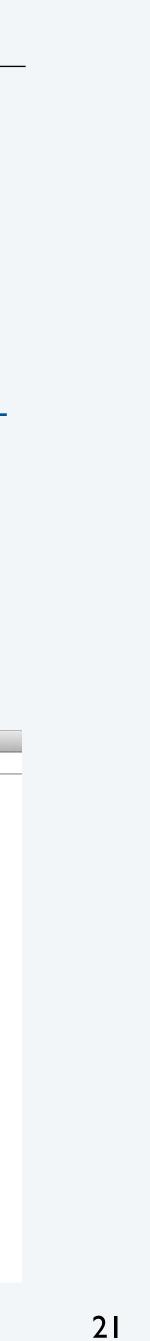

# Computing with color: monochrome luminance

Def. The *monochrome luminance* of a color quantifies its effective brightness.

NTSC standard formula for luminance: 0.299r + 0.587g + 0.114b.

```
import java.awt.Color;
public class Luminance
   public static double lum(Color c)
      int r = c.getRed();
      int g = c.getGreen();
      int b = c.getBlue();
      return .299*r + .587*g + .114*b;
   public static void main(String[] args)
      int r = Integer.parseInt(args[0]);
      int g = Integer.parseInt(args[1]);
      int b = Integer.parseInt(args[2]);
      Color c = new Color(r, g, b);
      StdOut.println(Math.round(lum(c)));
}
                             % java Luminance 0 64 128
```

|                 | examples |     |     |   |     |     |     |     |
|-----------------|----------|-----|-----|---|-----|-----|-----|-----|
| red intensity   | 255      | 0   | 0   | 0 | 255 | 0   | 119 | 105 |
| green intensity | 0        | 255 | 0   | 0 | 255 | 64  | 33  | 105 |
| blue intensity  | 0        | 0   | 255 | 0 | 255 | 128 | 27  | 105 |
| color           |          |     |     |   |     |     |     |     |
| luminance       | 76       | 150 | 29  | 0 | 255 | 52  | 58  | 105 |

#### Applications (next)

- Choose colors for displayed text.
- Convert colors to grayscale.

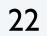

# Computing with color: compatibility

Q. Which font colors will be most readable with which background colors on a display?

Rule of thumb. Absolute value of difference in luminosity should be > 128.

public static boolean compatible(Color a, Color b)
{
 return Math.abs(lum(a) - lum(b)) > 128.0;
}

|     | 76  | 0   | 255 | 52  |
|-----|-----|-----|-----|-----|
| 76  | 0   | 76  | 179 | 24  |
| 0   | 76  |     | 255 | 52  |
| 255 | 179 | 255 |     | 203 |
| 52  | 24  | 52  | 203 |     |

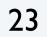

# Computing with color: grayscale

Goal. Convert colors to grayscale values.

Fact. When all three R, G, and B values are the same, resulting color is on grayscale from 0 (black) to 255 (white).

Q. What value for a given color?

A. Its luminance!

```
public static Color toGray(Color c)
  int y = (int) Math.round(lum(c));
  Color gray = new Color(y, y, y);
  return gray;
```

method for Luminance library

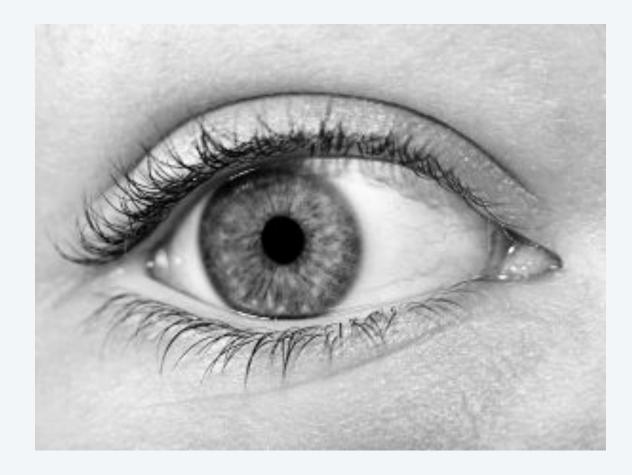

|                 | examples |     |     |   |     |     |     |     |
|-----------------|----------|-----|-----|---|-----|-----|-----|-----|
| red intensity   | 255      | 0   | 0   | 0 | 255 | 0   | 119 | 105 |
| green intensity | 0        | 255 | 0   | 0 | 255 | 64  | 33  | 105 |
| blue intensity  | 0        | 0   | 255 | 0 | 255 | 128 | 27  | 105 |
| color           |          |     |     |   |     |     |     |     |
| luminance       | 76       | 150 | 29  | 0 | 255 | 52  | 58  | 105 |
| grayscale       |          |     |     |   |     |     |     |     |

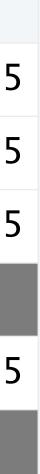

## OOP context for color

Q. How does Java represent color? Three int values? Packed into one int value?

A. We don't know. The representation is hidden. It is an *abstract* data type.

Possible memory representation of red = new Color(255, 0, 0) and gray = new Color(105, 105, 105);

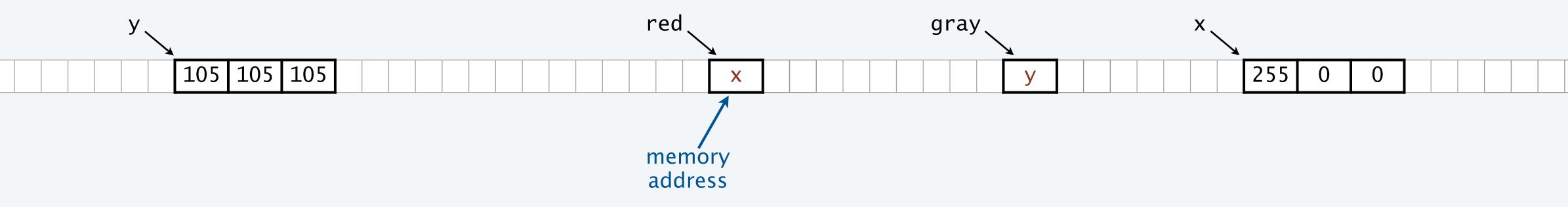

An object reference is analogous to a variable name.

- It is not the value but it refers to the value.
- We can manipulate the value in the object it refers to.
- We can pass it to (or return it from) a method.

ue. ct it refers to thod.

We also use object references to *invoke* methods (with the . operator)

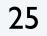

# **References and abstraction**

René Magritte. This is not a pipe.

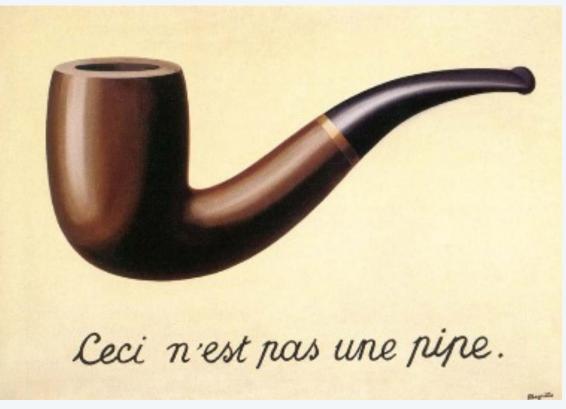

### Java. These are not colors.

Object-oriented programming. A natural vehicle for studying abstract models of the real world.

It is a picture of a painting of a pipe.

```
public static Color toGray(Color c)
{
   int y = (int) Math.round(lum(c));
   Color gray = new Color(y, y, y);
   return gray;
}
```

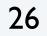

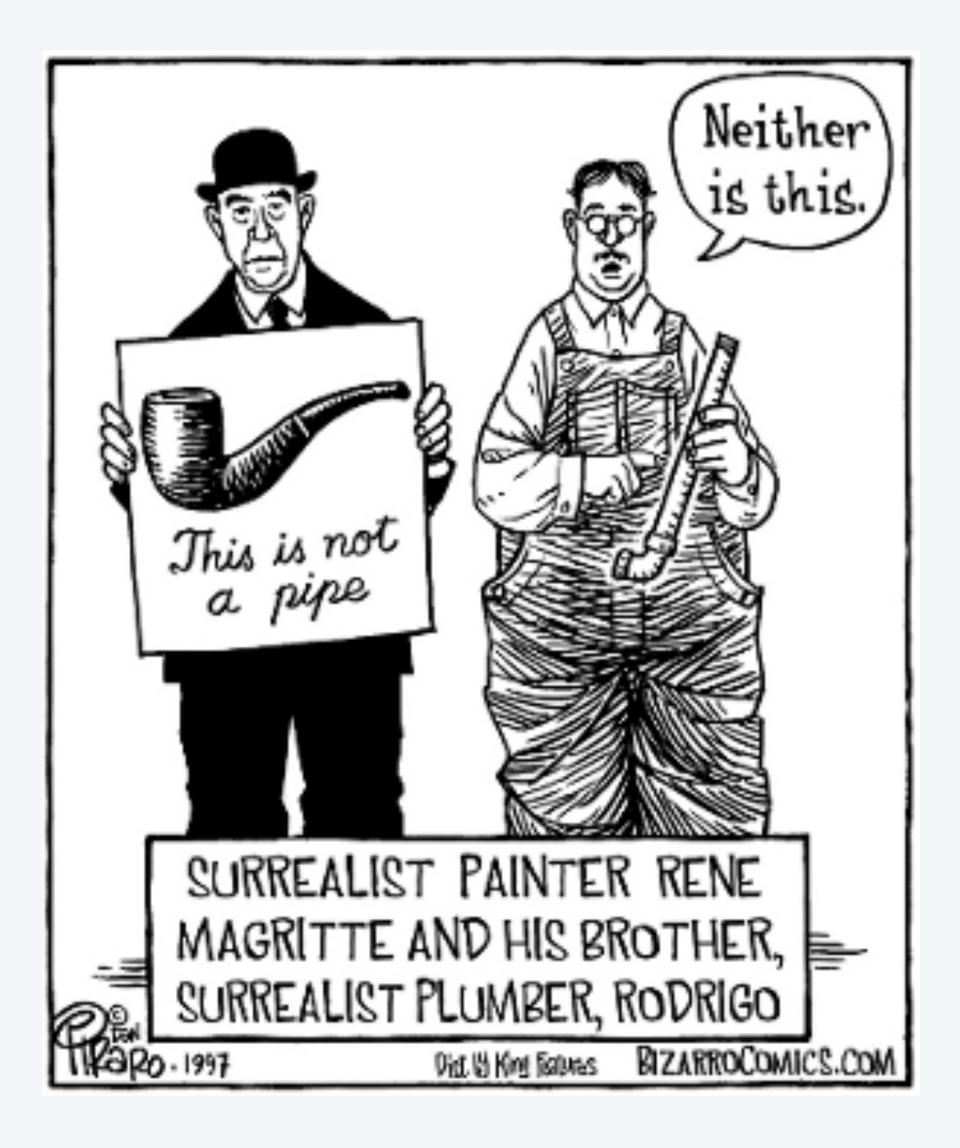

Yes it is! He's referring to the physical object he's holding. Joke would be better if he were holding a *picture* of a pipe.

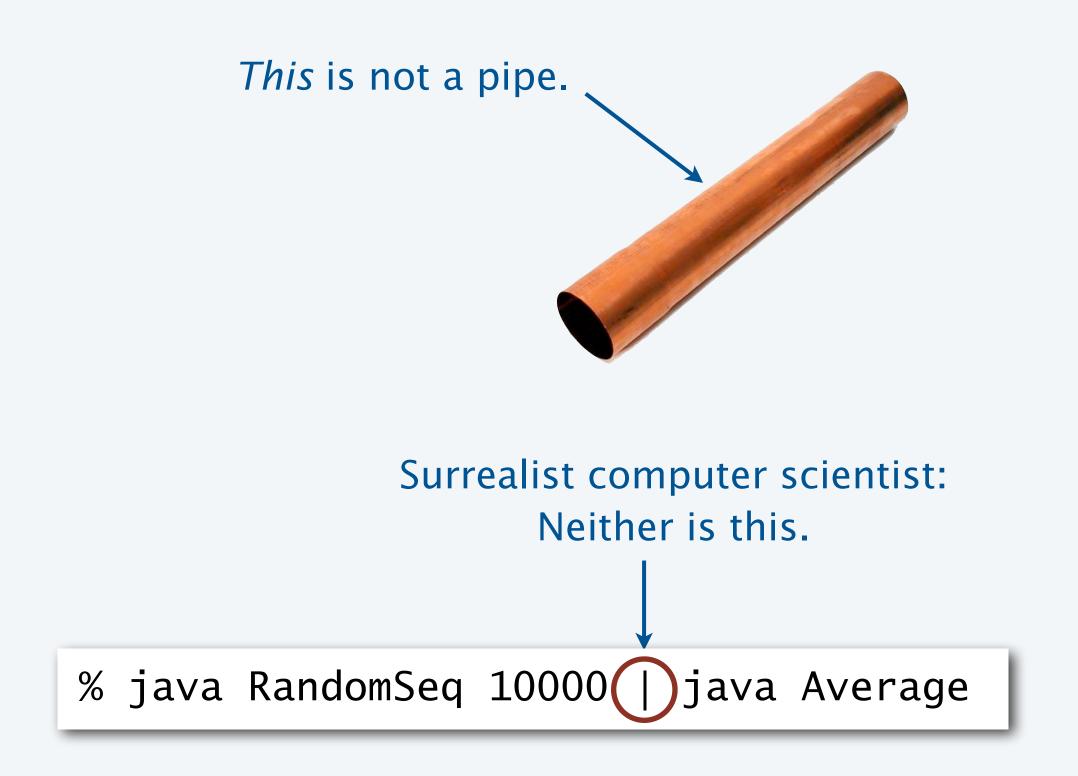

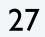

#### Image sources

http://www.designishistory.com/1940/joseph-albers/

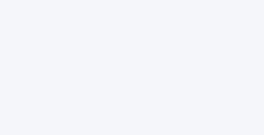

#### CS.8.B.ADTs.Color

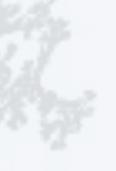

## **COMPUTER SCIENCE** SEDGEWICK/WAYNE PART I: PROGRAMMING IN JAVA

- http://archive.hudsonalpha.org/education/outreach/basics/eye-color
- http://en.wikipedia.org/wiki/Josef\_Albers#mediaviewer/File:Josef\_Albers.jpg
- http://fr.freepik.com/photos-libre/oeil-au-beurre-noir-et-blanc\_620699.htm
- http://en.wikipedia.org/wiki/The\_Treachery\_of\_Images#mediaviewer/File:MagrittePipe.jpg
- http://static.tvtropes.org/pmwiki/pub/images/not-a-pipe-piraro\_598.png

# 9. Abstract Data Types

- Overview
- Color
- Image processing

CS.8.C.ADTs.Images

# • String processing

### **COMPUTER SCIENCE** SEDGEWICK/WAYNE PART I: PROGRAMMING IN JAVA

## Picture ADT

### A Picture is a 2D array of pixels.

defined in terms of its ADT values (typical)

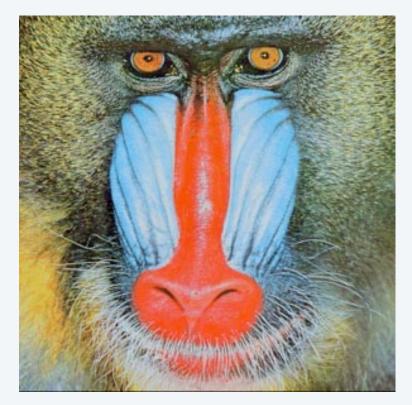

### An ADT allows us to write Java programs that manipulate pictures.

#### **API (operations)**

Pict

Pict

int widt

int heig

Color get(

void set(

void show

void save

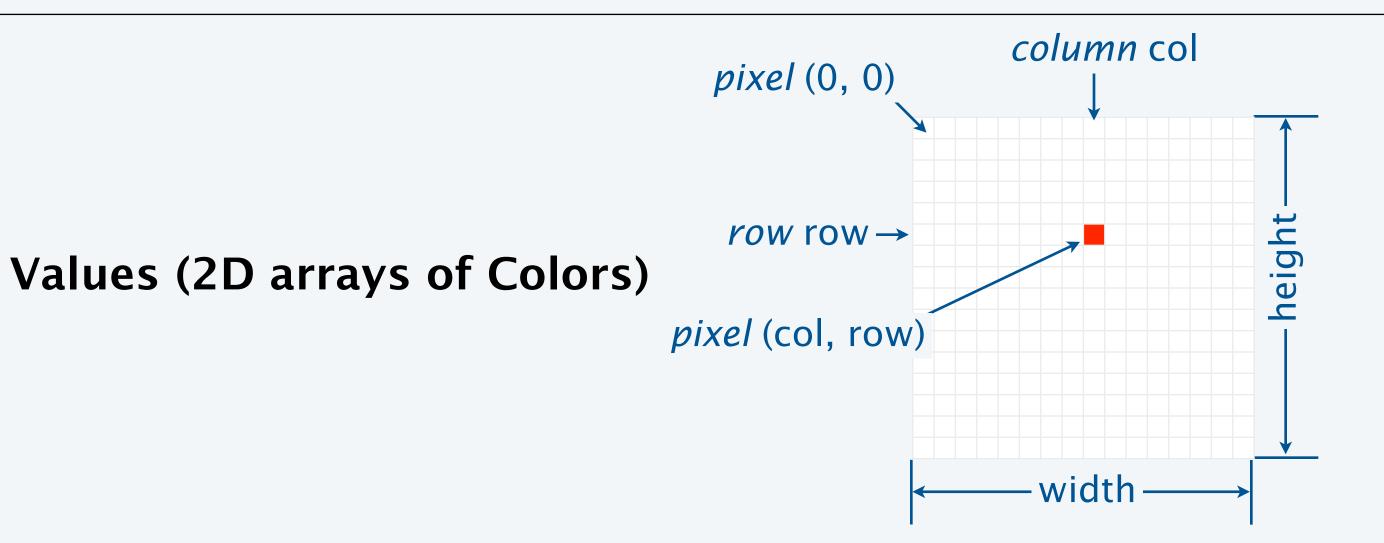

#### public class Picture

| ture(String filename)       | create a picture from a file         |
|-----------------------------|--------------------------------------|
| ture(int w, int h)          | create a blank w-by-h picture        |
| th()                        | width of the picture                 |
| ght()                       | height of the picture                |
| (int col, int row)          | the color of pixel (col, row)        |
| (int col, int row, Color c) | set the color of pixel (col, row) to |
| w()                         | display the image in a window        |
| e(String filename)          | save the picture to a file           |
|                             |                                      |

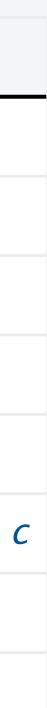

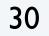

# Picture client example: Grayscale filter

Goal. Write a Java program to convert an image to grayscale.

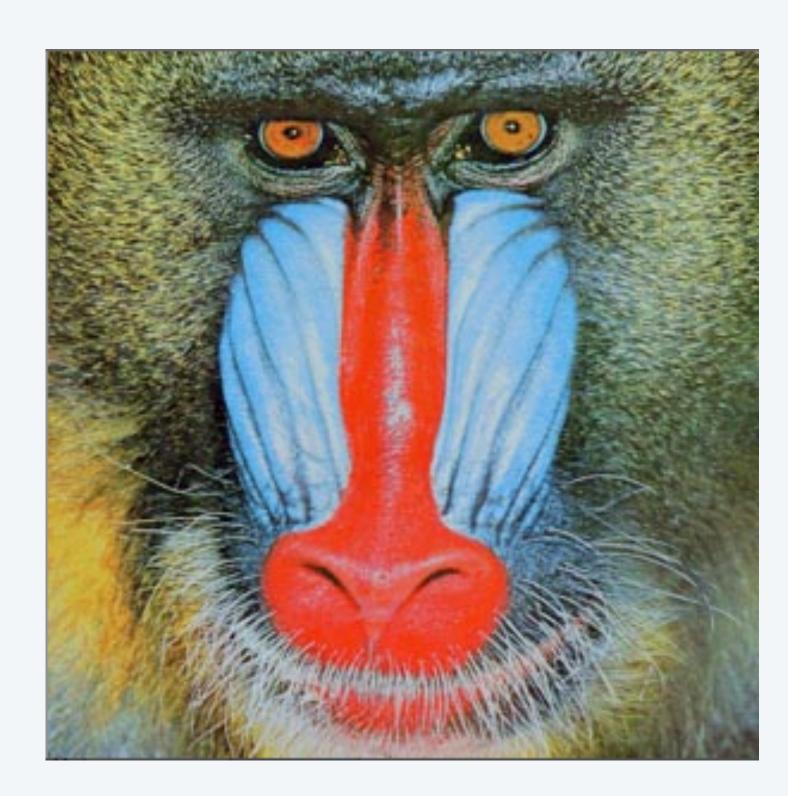

Source: mandrill.jpg

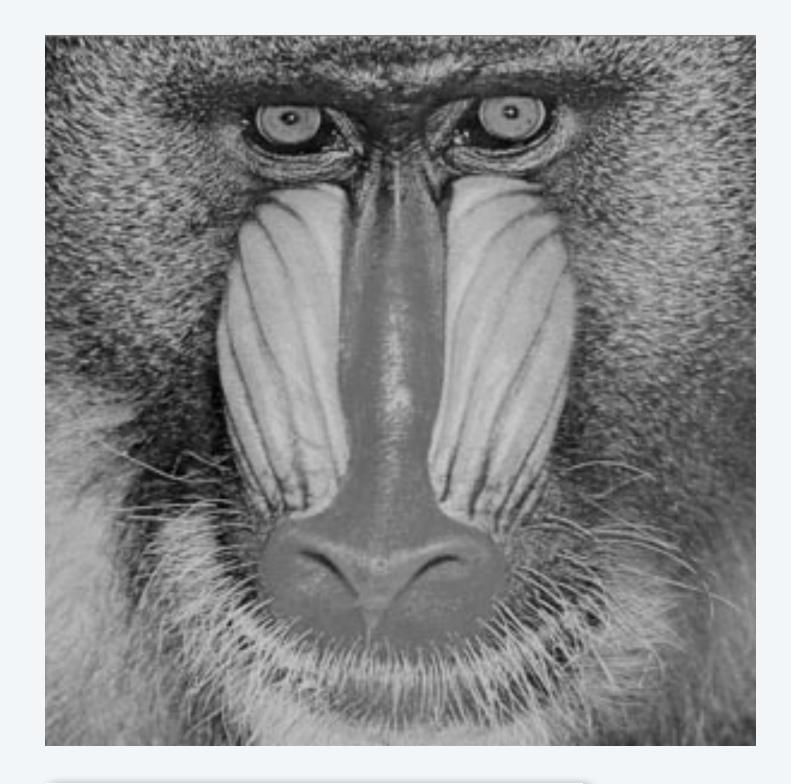

% java Grayscale mandrill.jpg

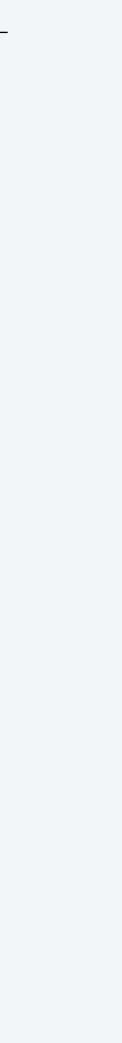

## Picture client example: Grayscale filter

```
import java.awt.Color;
public class Grayscale
  public static void main(String[] args)
      Picture pic = new Picture(args[0]); 
      for (int col = 0; col < pic.width(); col++)</pre>
        for (int row = 0; row < pic.height(); row++)</pre>
            Color color = pic.get(col, row);
            Color gray = Luminance.toGray(color);
            pic.set(col, row, gray);
      pic.show();
```

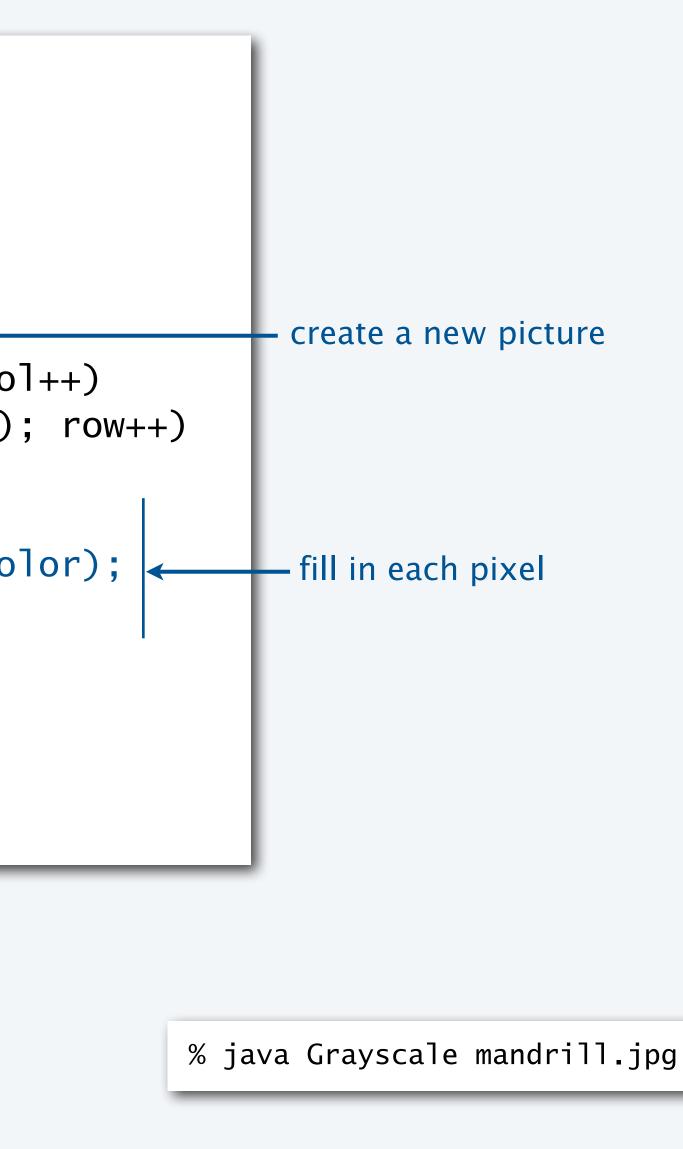

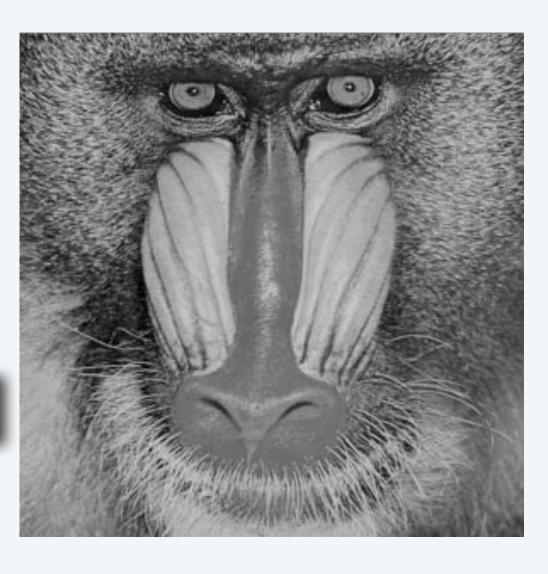

## Pop quiz 1a on image processing

Q. What is the effect of the following code (easy question)?

Picture pic = new Picture(args[0]);
for (int col = 0; col < pic.width(); col++)
 for (int row = 0; row < pic.height(); row++)
 pic.set(col, row, pic.get(col, row));
pic.show();</pre>

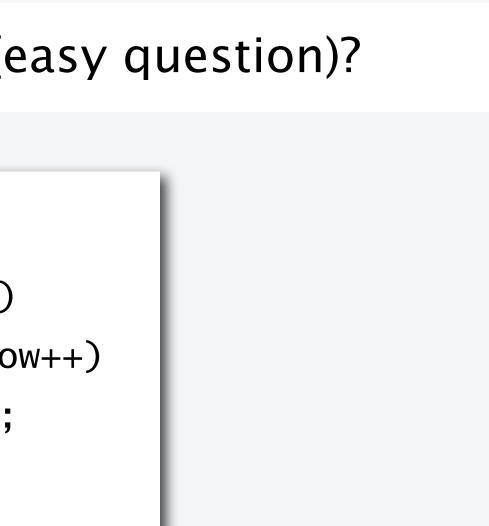

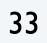

## Pop quiz 1a on image processing

Q. What is the effect of the following code (easy question)?

Picture pic = new Picture(args[0]);
for (int col = 0; col < pic.width(); col++)
 for (int row = 0; row < pic.height(); row++)
 pic.set(col, row, pic.get(col, row));
pic.show();</pre>

A. None. Just shows the picture.

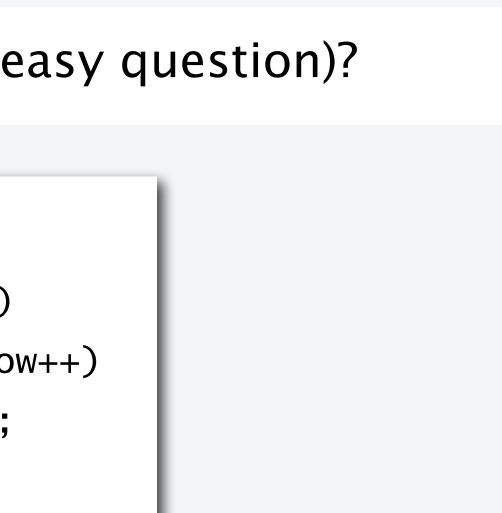

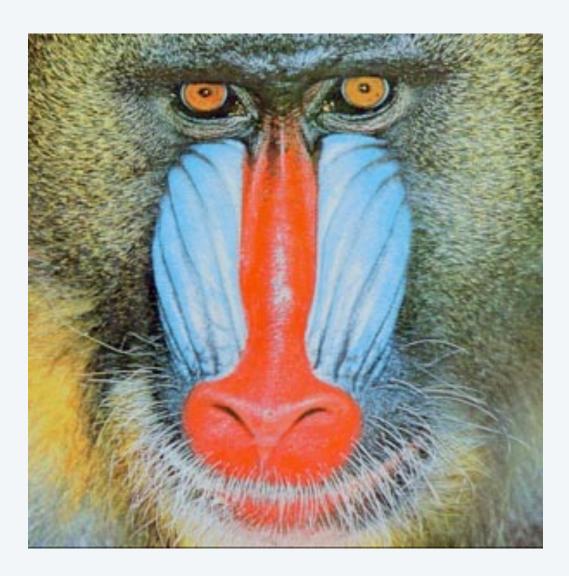

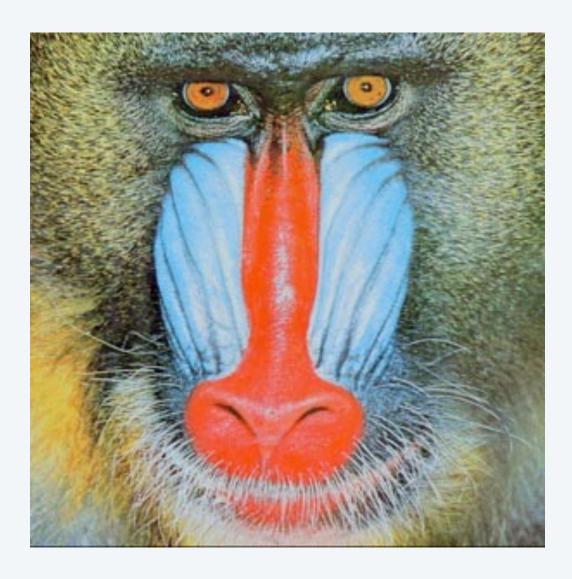

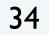

## Pop quiz 1b on image processing

Q. What is the effect of the following code (not-so-easy question)?

Picture pic = new Picture(args[0]);
for (int col = 0; col < pic.width(); col++)
 for (int row = 0; row < pic.height(); row++)
 pic.set(col, pic.height()-row-1, pic.get(col, row));
pic.show();</pre>

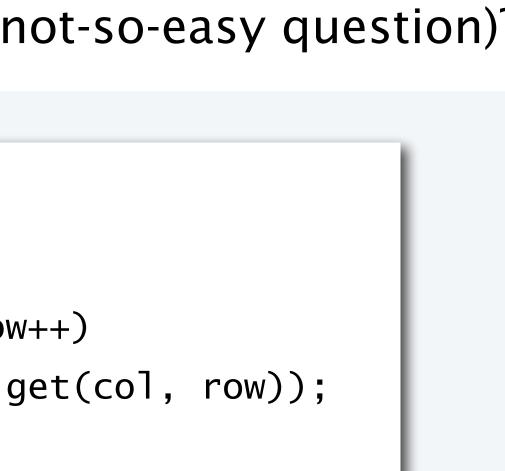

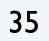

## Pop quiz 1b on image processing

Q. What is the effect of the following code (not-so-easy question)?

Picture pic = new Picture(args[0]); for (int col = 0; col < pic.width(); col++)</pre> for (int row = 0; row < pic.height(); row++)</pre> pic.set(col, pic.height()-row-1, pic.get(col, row)); pic.show();

A. Tries to turn image upside down, but fails. An instructive bug!.

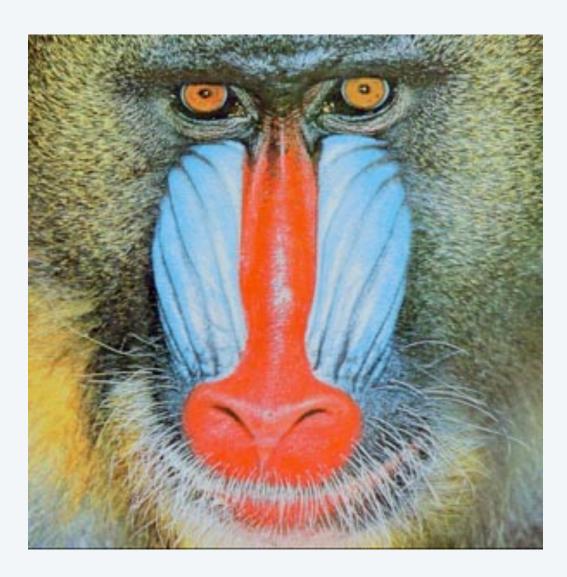

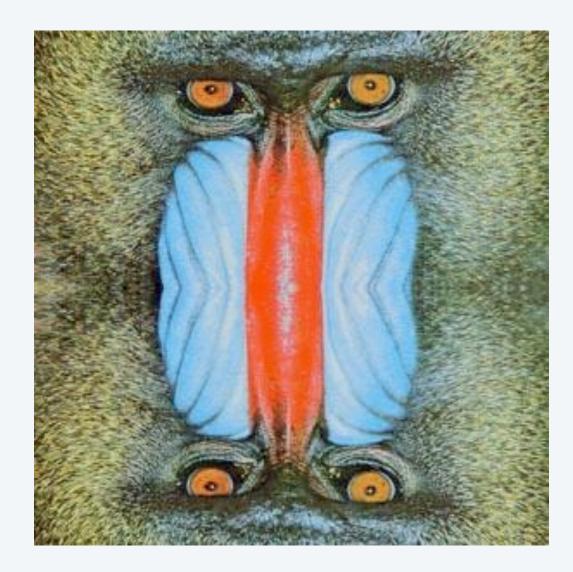

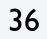

### Pop quiz 1c on image processing

**Q**. What is the effect of the following code?

```
Picture source = new Picture(args[0]);
int width = source.width();
int height = source.height();
Picture target = new Picture(width, height);
for (int col = 0; col < width; col++)
  for (int row = 0; row < height; row++)</pre>
      target.set(col, height-row-1, source.get(col, row));
target.show();
```

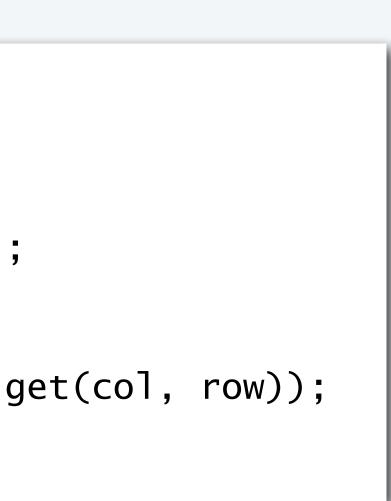

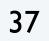

### Pop quiz 1c on image processing

**Q**. What is the effect of the following code?

```
Picture source = new Picture(args[0]);
int width = source.width();
int height = source.height();
Picture target = new Picture(width, height);
for (int col = 0; col < width; col++)
  for (int row = 0; row < height; row++)</pre>
      target.set(col, height-row-1, source.get(col, row));
target.show();
```

A. Makes an upside down copy of the image.

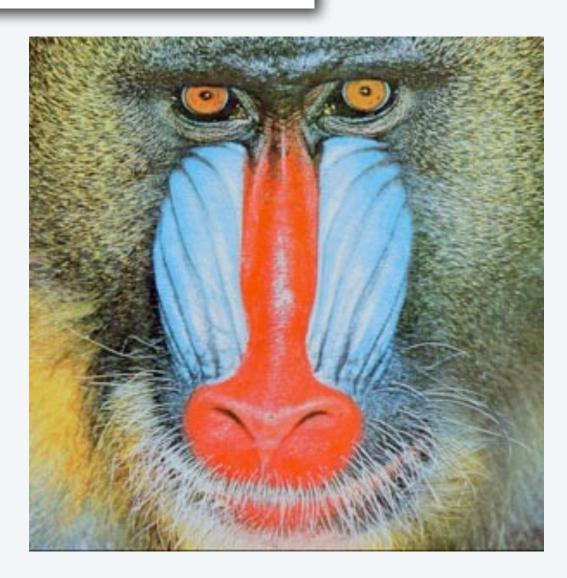

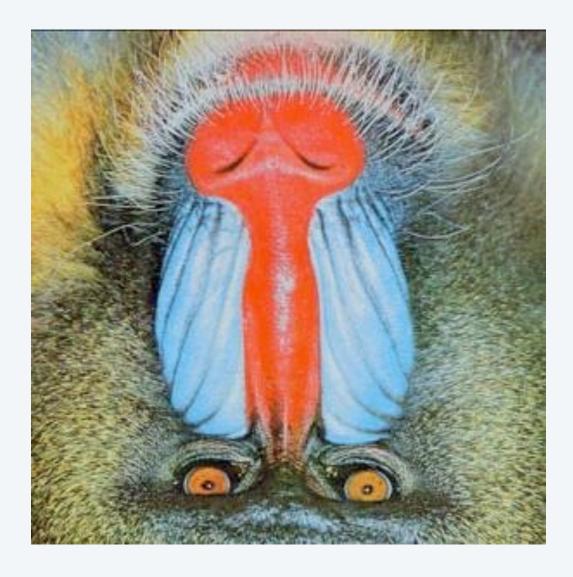

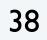

#### Goal. Write a Java program to scale an image (arbitrarily and independently on x and y).

#### 500x500

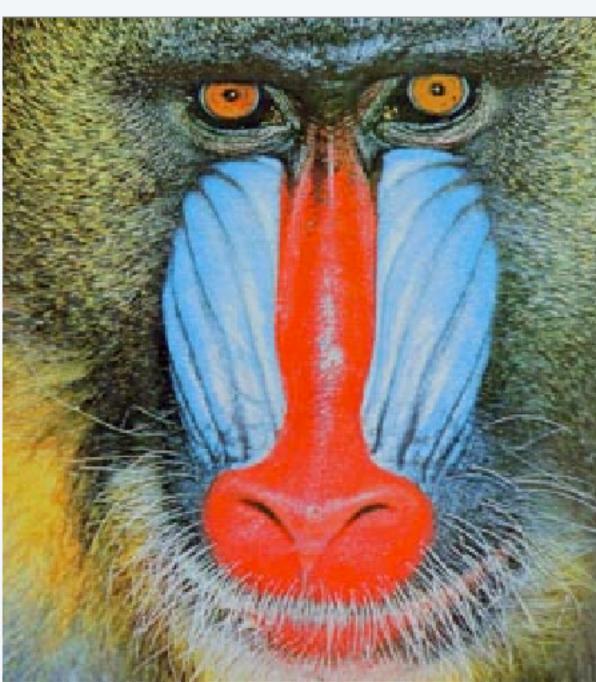

% java Scale mandrill.jpg 500 500

300x300

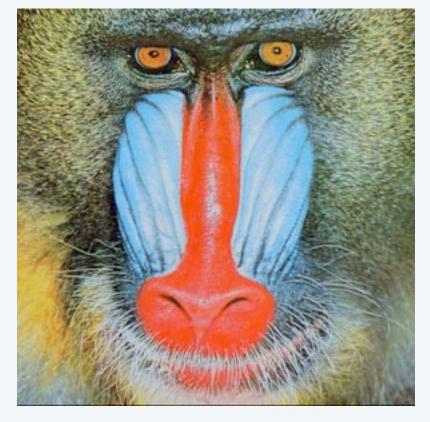

Source: mandrill.jpg

600x200

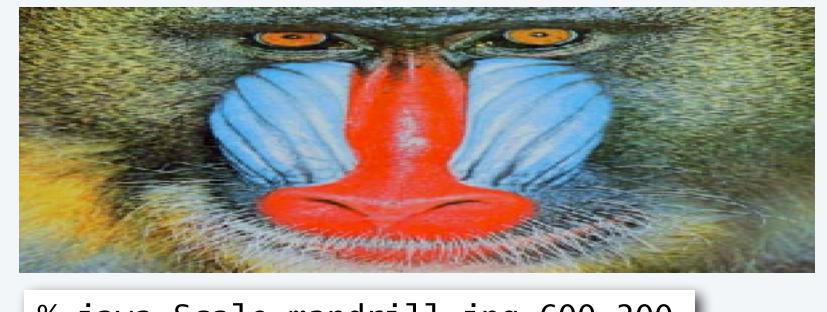

% java Scale mandrill.jpg 600 200

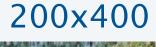

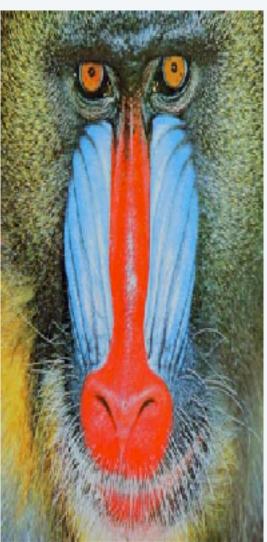

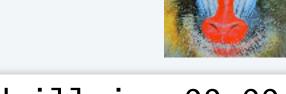

99x99

% java Scale mandrill.jpg 99 99

% java Scale mandrill.jpg 200 400

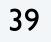

Goal. Write a Java program to scale an image (arbitrarily and independently on x and y).

Ex. Downscaling by halving. Shrink in half by deleting alternate rows and columns.

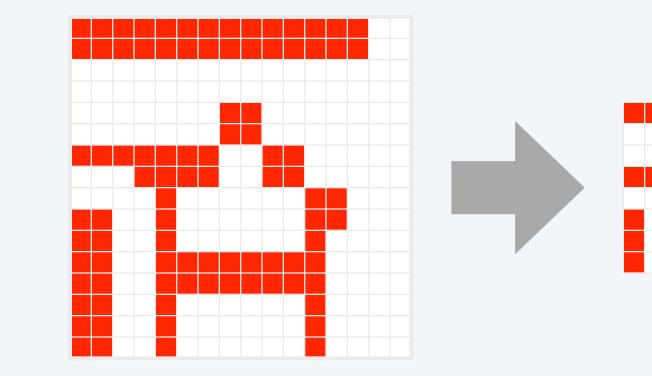

Ex. Upscaling by doubling. Double in size by replacing each pixel with four copies.

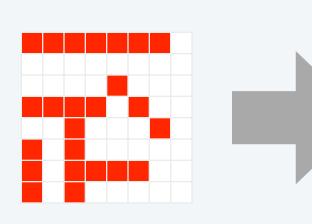

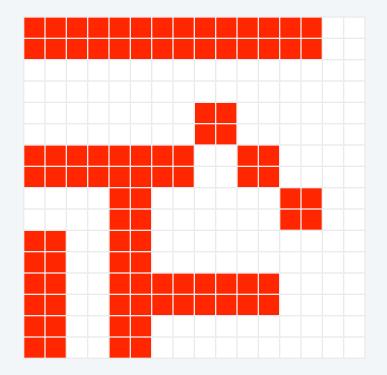

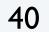

Goal. Write a Java program to scale an image (arbitrarily and independently on x and y).

A uniform strategy to scale from ws-by-hs to wt-by-ht.

- Scale column index by ws/wt.
- Scale row index by hs/ht.

Approach. Arrange computation to compute exactly one value for each *target* pixel.

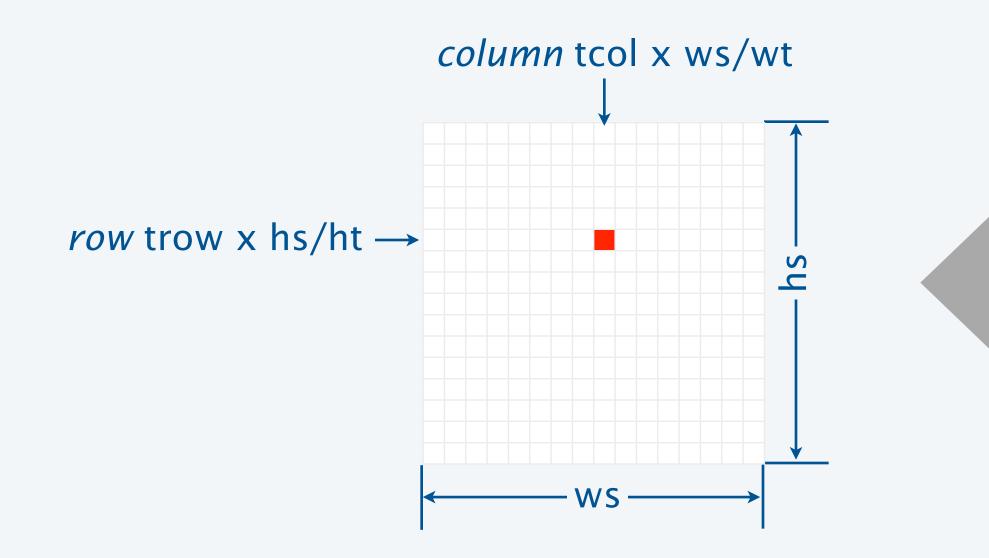

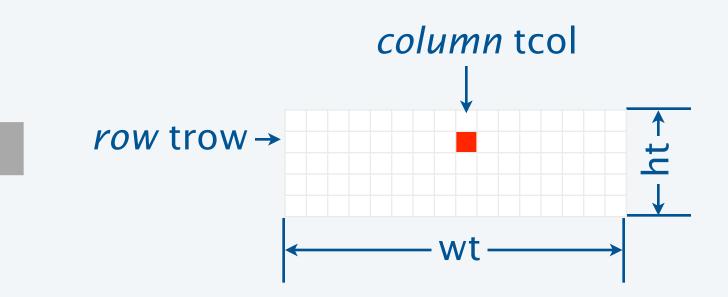

41

```
import java.awt.Color;
public class Scale
   public static void main(String[] args)
     String filename = args[0];
     int w = Integer.parseInt(args[1]);
     int h = Integer.parseInt(args[2]);
     Picture source = new Picture(filename);
     Picture target = new Picture(w, h);
     for (int tcol = 0; tcol < w; tcol++)
         for (int trow = 0; trow < h; trow++)
            int scol = tcol * source.width() / w;
            int srow = trow * source.height() / h;
           Color color = source.get(scol, srow);
            target.set(tcol, trow, color);
     target.show();
```

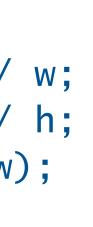

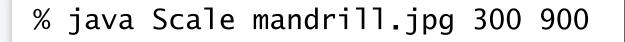

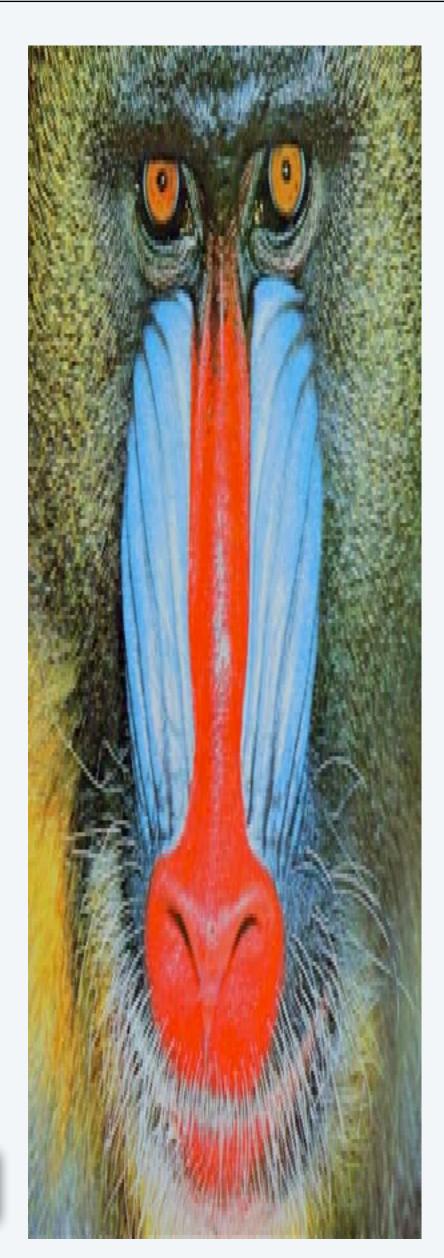

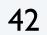

## More image-processing effects

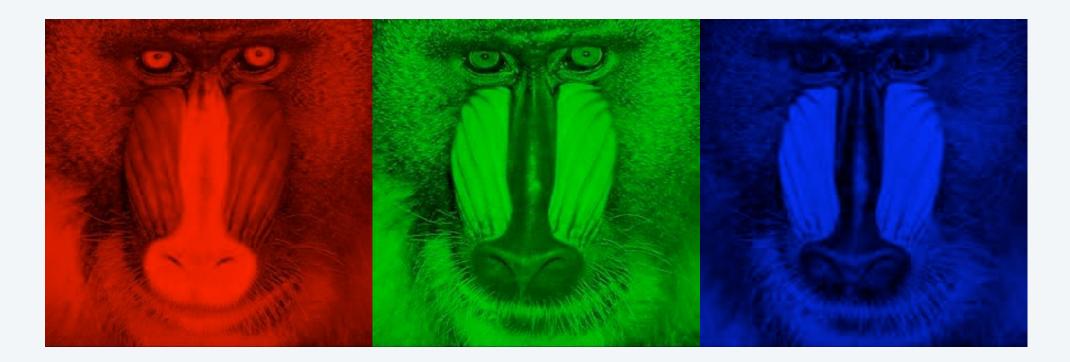

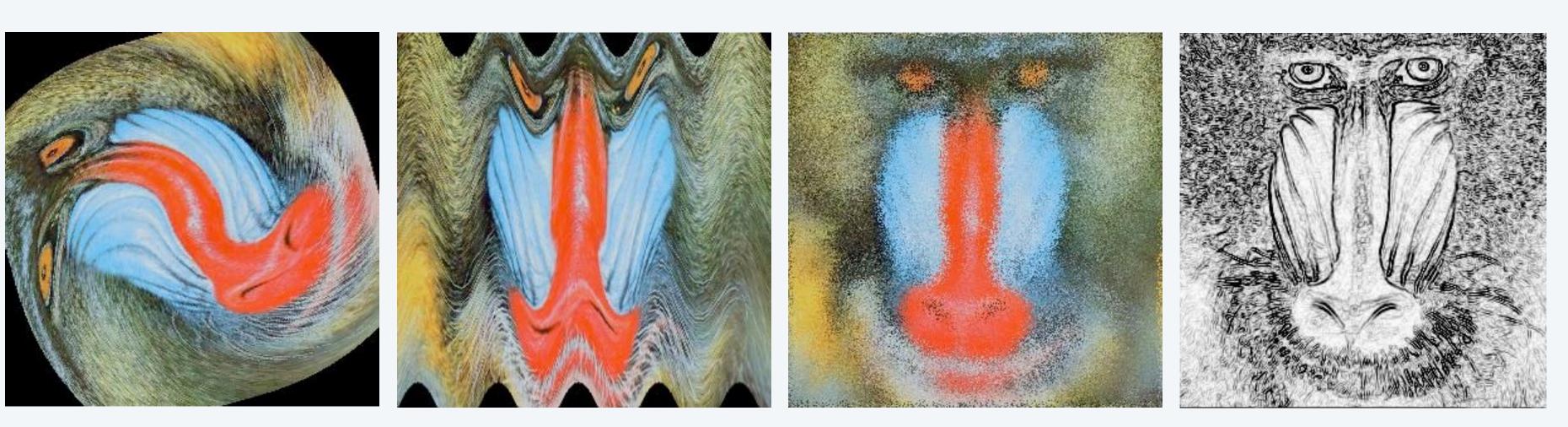

swirl filter

wave filter

#### RGB color separation

glass filter

Sobel edge detection

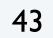

CS.8.C.ADTs.Images

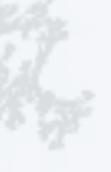

### COMPUTER SCIENCE SEDGEWICK/WAYNE PART I: PROGRAMMING IN JAVA

- Overview
- Color
- Image processing

#### CS.8.D.ADTs.Strings

# String processing

9. Abstract Data Types

**COMPUTER SCIENCE** SEDGEWICK/WAYNE PART I: PROGRAMMING IN JAVA

# String ADT

#### A String is a sequence of Unicode characters. ---- defined in terms of its ADT values (typical)

|   |                                                 |         | public class String            |                                      |                                         |  |
|---|-------------------------------------------------|---------|--------------------------------|--------------------------------------|-----------------------------------------|--|
|   | Java's ADT allows us to                         |         |                                | String(String s)                     | create a string with the same value     |  |
| V | write Java programs<br>that manipulate strings. |         | int                            | length()                             | string length                           |  |
|   |                                                 |         | char                           | charAt(int i)                        | ith character                           |  |
|   |                                                 |         | String                         | <pre>substring(int i, int j)</pre>   | ith through (j-1)st characters          |  |
|   | Operations (API)                                |         | boolean                        | contains(String sub)                 | does string contain sub?                |  |
|   |                                                 |         | boolean                        | <pre>startsWith(String pre)</pre>    | does string start with pre?             |  |
|   |                                                 |         | boolean                        | endsWith(String post)                | does string end with post?              |  |
|   |                                                 |         | int                            | <pre>indexOf(String p)</pre>         | index of first occurrence of p          |  |
|   |                                                 |         | int                            | <pre>indexOf(String p, int i)</pre>  | index of first occurrence of p after i  |  |
|   |                                                 |         | String                         | concat(String t)                     | this string with t appended             |  |
|   |                                                 |         | int                            | compareTo(String t)                  | string comparison                       |  |
|   |                                                 | String  | replaceAll(String a, String b) | result of changing as to bs          |                                         |  |
|   |                                                 | String[ | ] split(String delim)          | strings between occurrences of delim |                                         |  |
|   |                                                 |         | boolean                        | equals(Object t)                     | is this string's value the same as t's? |  |
|   |                                                 |         |                                |                                      |                                         |  |

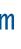

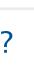

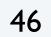

# Programming with strings: typical examples

#### Is the string a palindrome?

```
public static boolean isPalindrome(String s)
{
   int N = s.length();
   for (int i = 0; i < N/2; i++)
   if (s.charAt(i) != s.charAt(N-1-i))
      return false;
   return true;
}
```

```
Search for *.edu hyperlinks in the text file on StdIn
while (!StdIn.isEmpty())
{
    String s = StdIn.readString();
    StdOut.println(s);
```

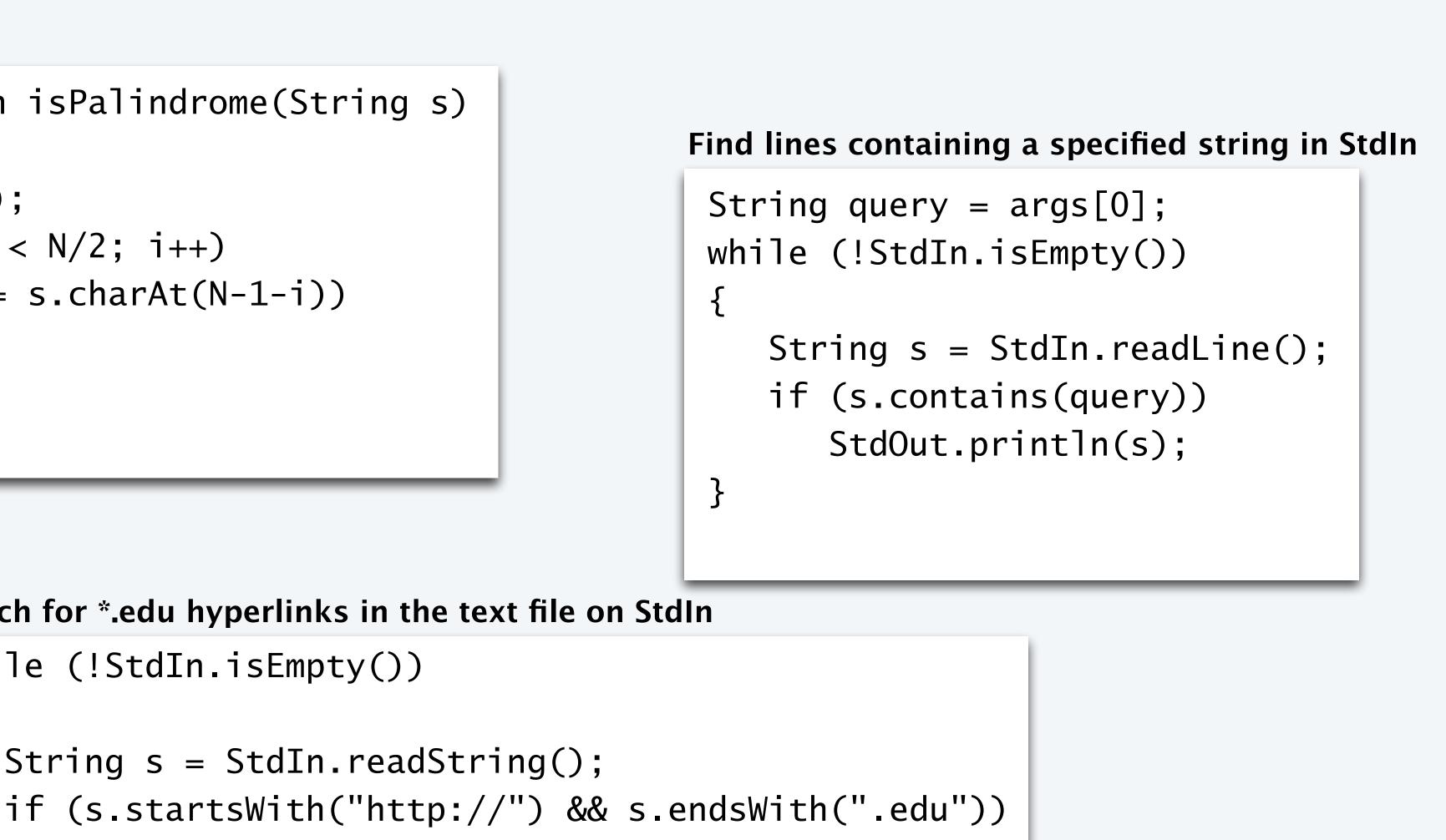

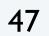

# String client example: gene finding

Pre-genomics era. Sequence a human genome. Post-genomics era. Analyze the data and understand structure.

Genomics. Represent genome as a string over A C T G alphabet.

Gene. A substring of genome that represents a functional unit.

- Made of *codons* (three A C T G *nucleotides*).
- Preceded by ATG (*start* codon).
- Succeeded by TAG, TAA, or TGA (*stop* codon).

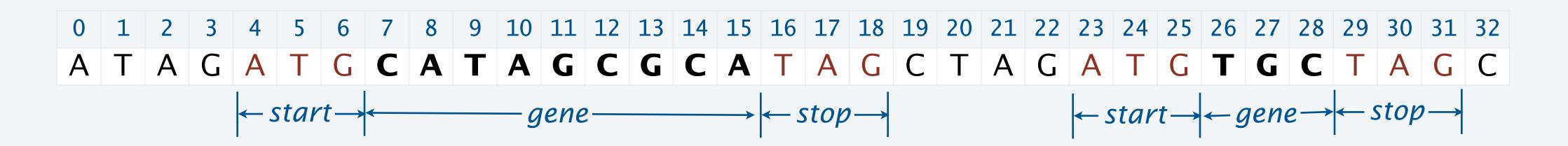

Goal. Write a Java program to find genes in a given genome.

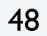

# String client warmup: Identifying a potential gene

Goal. Write a Java program to determine whether a given string is a potential gene.

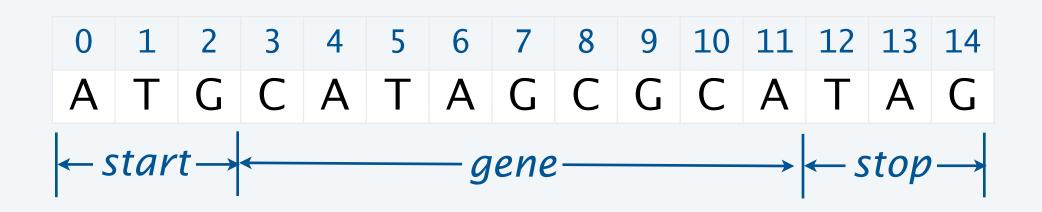

% java Gene ATGCATAGCGCATAG
true
% java Gene ATGCGCTGCGTCTGTACTAG
false
% java Gene ATGCCGTGACGTCTGTACTAG
false

```
public class Gene
   public static boolean isPotentialGene(String dna)
        if (dna.length() % 3 != 0) return false;
        if (!dna.startsWith("ATG")) return false;
        for (int i = 0; i < dna.length() - 3; i+=3)
            String codon = dna.substring(i, i+3);
            if (codon.equals("TAA")) return false;
            if (codon.equals("TAG")) return false;
            if (codon.equals("TGA")) return false;
        if (dna.endsWith("TAA")) return true;
        if (dna.endsWith("TAG")) return true;
        if (dna.endsWith("TGA")) return true;
        return false;
   public static void main(String[] args)
        StdOut.println(isPotentialGene(args[0]));
```

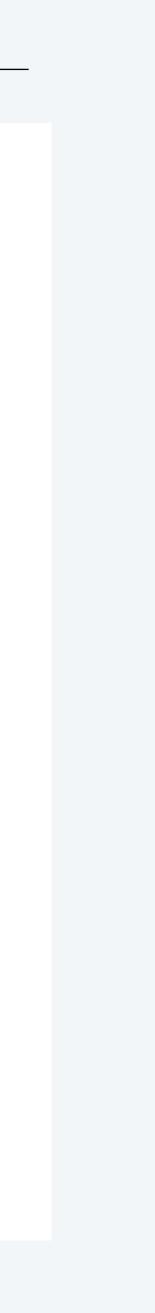

49

# String client exercise: Gene finding

#### Goal. Write a Java program to find genes in a given genome.

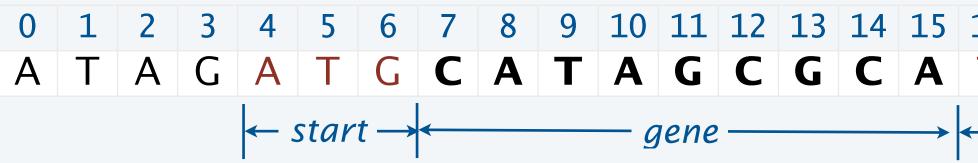

Algorithm. Scan left-to-right through dna.

- If start codon ATG found, set beg to index i.

|    |       | -    |     |           |           |
|----|-------|------|-----|-----------|-----------|
| i  | codon |      | beg | output    |           |
| •  | start | stop | beg | бигриг    |           |
| 0  |       |      | -1  |           | ATAGAT    |
| 1  |       | TAG  | -1  |           | T A G A T |
| 4  | ATG   |      | 4   |           | AT        |
| 9  |       | TAG  | 4   |           |           |
| 16 |       | TAG  | 4   | CATAGCGCA |           |
| 20 |       | TAG  | -1  |           |           |
| 23 | ATG   |      | 23  |           |           |
| 29 |       | TAG  | 23  | TGC       |           |

Implementation. Entertaining programming exercise!

7 8 9 10 11 12 13 14 15 16 17 18 19 20 21 22 23 24 25 26 27 28 29 30 31 32 A T A G A T G C A T A G C A T A G C A T A G C T A G A T G C T A G C T A G C T  $\leftarrow start \rightarrow \leftarrow gene \rightarrow \leftarrow stop \rightarrow \leftarrow start \rightarrow \leftarrow gene \rightarrow \leftarrow stop \rightarrow \leftarrow stop \rightarrow$ 

• If stop codon found and substring length is a multiple of 3, print gene and reset beg to -1.

remainder of input string TGCATAGCGCATAGCTAGATGTGCTAGC TGCATAGCGCATAGCTAGATGTGCTAGC **TGCATAGCGCATAGCTAGCTAG** TAGCGCATAGCTAGATGTGCTAGC TAGCTAGATGTGCTAGC TAGATGTGCTAGC ATGTGCTAGC TAGC

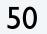

# OOP context for strings

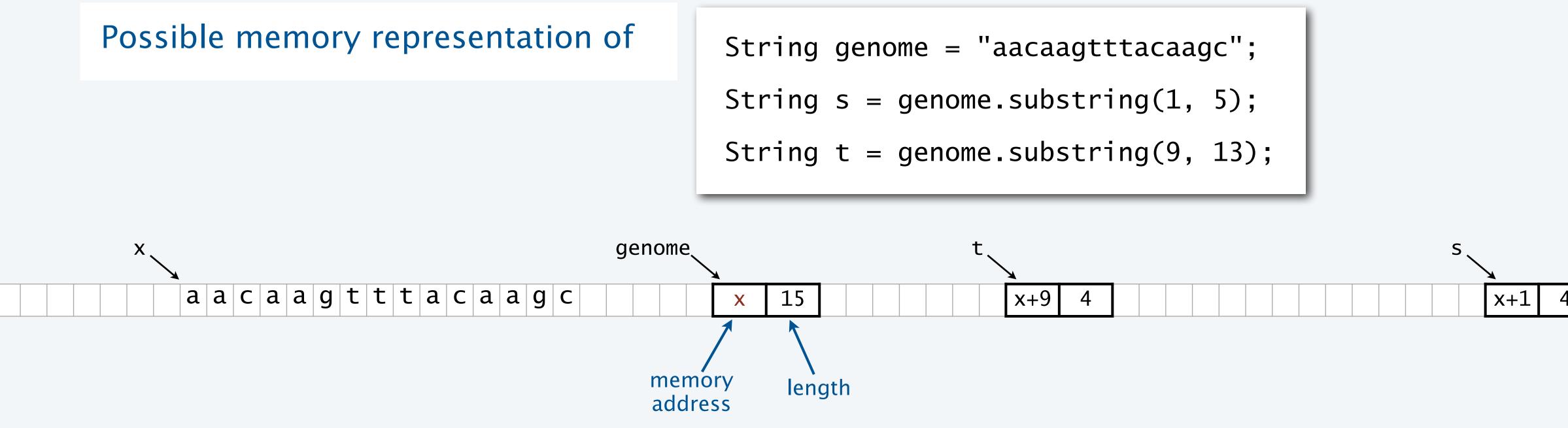

#### Implications

- s and t are different strings that share the same value "acaa".
- (s == t) is false (because it compares addresses).
- (s.equals(t)) is true (because it compares character sequences).
- Java String interface is more complicated than the API.

| ŀ |      |  |
|---|------|--|
|   | <br> |  |

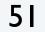

# **Object-oriented programming: summary**

#### Object-oriented programming.

- Create your own data types (sets of values and ops on them).
- Use them in your programs (manipulate *objects*).

In Java, programs manipulate references to objects.

- String, Picture, Color, arrays, (and everything else) are *reference types*.
- Exceptions: boolean, int, double and other *primitive types*.
- OOP purist: Languages should not have separate primitive types.
- Practical programmer: Primitive types provide needed efficiency.

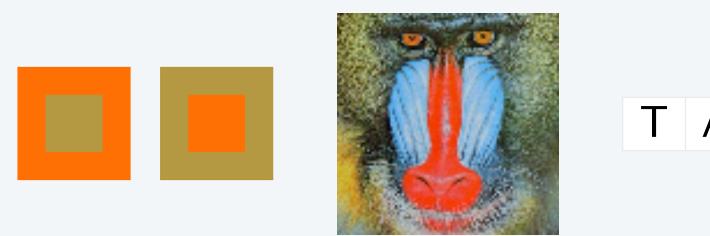

This lecture: You can write programs to manipulate colors, pictures, and strings.

An object holds a data type value. Variable names refer to objects.

#### T A G A T G T G C T A G C

- Next lecture: You can *define your own abstractions* and write programs that manipulate them.

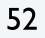

CS.8.D.ADTs.Strings

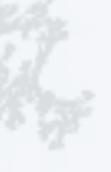

### COMPUTER SCIENCE SEDGEWICK/WAYNE PART I: PROGRAMMING IN JAVA

# COMPUTER SCIENCE

An Interdisciplinary Approach

ROBERT SEDGEWICK Section 3.1 KEVIN WAYNE

http://introcs.cs.princeton.edu

9 9

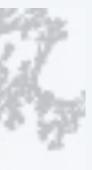

### **COMPUTER SCIENCE** SEDGEWICK/WAYNE

PART I: PROGRAMMING IN JAVA

8. Abstract Data Types